# Package 'npROCRegression'

April 23, 2017

Type Package

Title Kernel-Based Nonparametric ROC Regression Modelling Version 1.0-5 Date 2017-04-21 Imports lattice, graphics, stats Suggests knitr, rmarkdown Description Implements several nonparametric regression approaches for the inclusion of covariate information on the receiver operating characteristic (ROC) framework. VignetteBuilder knitr NeedsCompilation yes License GPL LazyLoad yes Author Maria Xose Rodriguez-Alvarez [aut, cre], Javier Roca-Pardinas [aut] Maintainer Maria Xose Rodriguez-Alvarez <mxrodriguez@bcamath.org> Repository CRAN

# R topics documented:

Date/Publication 2017-04-23 13:46:56 UTC

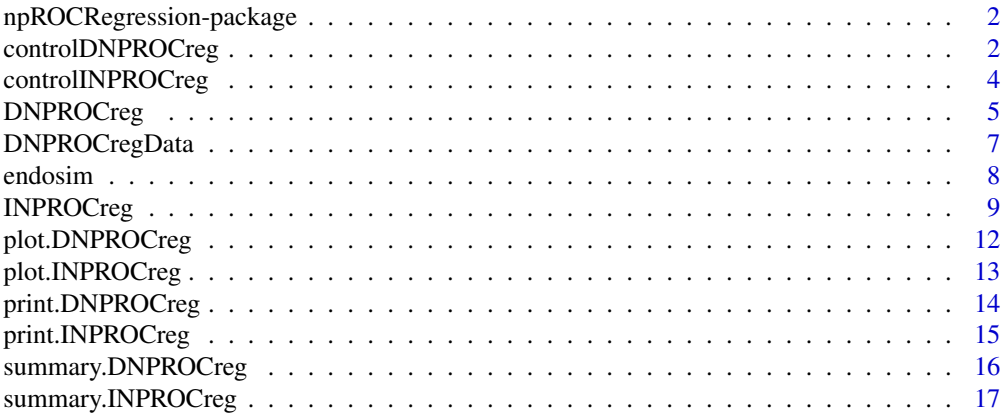

#### <span id="page-1-0"></span>**Index** 2008 **[18](#page-17-0)**

npROCRegression-package

*Kernel-Based Nonparametric ROC Regression Modelling*

# Description

The npROCRegression package allows the user to apply in practice the nonparametric induced and direct ROC regression approaches presented in Rodriguez-Alvarez et al. (2011a) and Rodriguez-Alvarez et al. (2011b, 2016) respectively.

#### Details

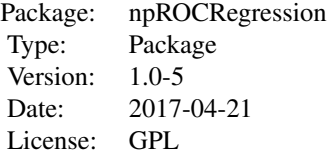

#### Author(s)

Maria Xose Rodriguez - Alvarez and Javier Roca-Pardinas

Maintainer: Maria Xose Rodriguez - Alvarez <mxrodriguez@bcamath.org>

#### References

Rodriguez-Alvarez, M.X., Roca-Pardinas, J. and Cadarso-Suarez, C. (2011a). ROC curve and covariates: extending induced methodology to the non-parametric framework. Statistics and Computing, 21(4), 483–499.

Rodriguez-Alvarez, M.X., Roca-Pardinas, J. and Cadarso-Suarez, C. (2011b). A new flexible direct ROC regression model - Application to the detection of cardiovascular risk factors by anthropometric measures. Computational Statistics and Data Analysis, 55(12), 3257–3270.

Rodriguez-Alvarez, M.X., Roca-Pardinas, J. and Cadarso-Suarez, C. (2016). Bootstrap-based procedures for inference in nonparametric ROC regression analysis. Technical report.

<span id="page-1-1"></span>controlDNPROCreg *Function used to set several parameters controlling the ROC regression fitting process*

# <span id="page-2-0"></span>Description

Function used to set several parameters controlling the ROC regression fitting process

#### Usage

```
controlDNPROCreg(step.p = 0.02, card.P = 50, link = c("probit", "logit","cloglog"),
kbin = 30, p = 1, seed = NULL, nboot = 500, level = 0.95,
resample.m = c("coutcome", "ncoutcome"))
```
# Arguments

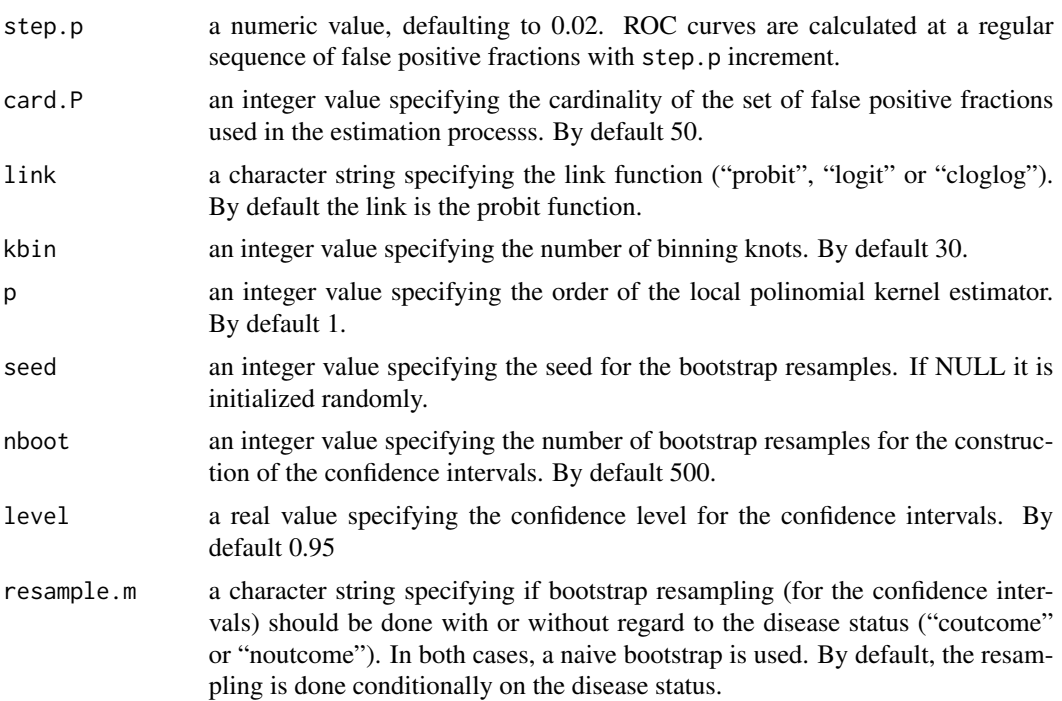

# Author(s)

Maria Xose Rodriguez - Alvarez and Javier Roca-Pardinas

# See Also

See Also [DNPROCreg](#page-4-1)

```
data(endosim)
# Fit a model including the interaction between age and gender.
m0 \le - DNPROCreg(marker = "bmi", formula.h = "~ gender + s(age) + s(age, by = gender)",
formula.ROC = " = gender + s(age) + s(age, by = gender)",
group = "idf_status",
tag.healthy = 0,
```

```
data = endosim,
control = controlDNPROCreg(card.P=50, kbin=30, step.p=0.02))
summary(m0)
plot(m0)
```
<span id="page-3-1"></span>controlINPROCreg *Function used to set several parameters controlling fitting process.*

#### Description

Function used to set several parameters controlling fitting process.

# Usage

```
controlINPROCreg(step.p = 0.02, kbin = 30, p = 1, h = c(-1, -1, -1, -1),
seed = NULL, nboot = 500, level = 0.95, resample.m = c("coutcome", "ncoutcome"))
```
# Arguments

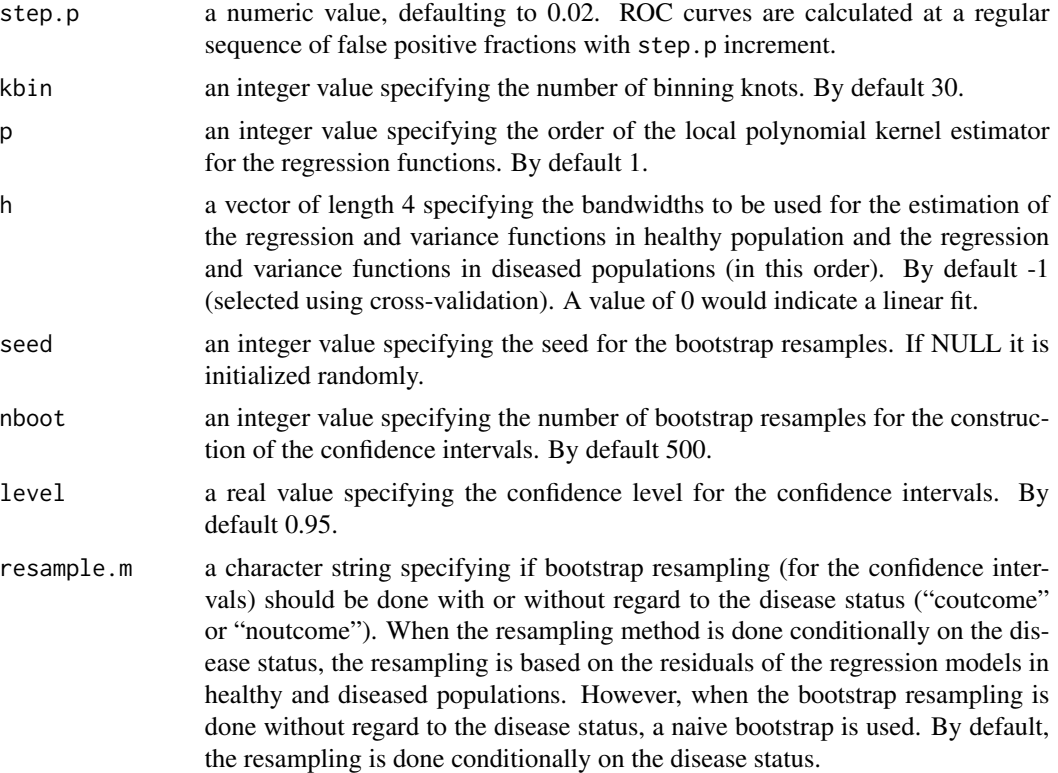

#### Author(s)

Maria Xose Rodriguez - Alvarez and Javier Roca-Pardinas

<span id="page-3-0"></span>

# <span id="page-4-0"></span>DNPROCreg 5

# See Also

See Also [INPROCreg](#page-8-1)

#### Examples

```
data(endosim)
# Evaluate the effect of age on the accuracy of the body mass index for males
m0.men <- INPROCreg(marker = "bmi", covariate = "age", group = "idf_status",
tag.healthy = 0,
data = subset(endosim, gender == "Men"),
ci.fit = FALSE, test = FALSE,
accuracy = c("EQ", "TH"),
accuracy.cal="AROC",
control=controlINPROCreg(p=1,kbin=30,step.p=0.01),
newdata = data frame(age = seq(18, 85, 1=50))summary(m0.men)
plot(m0.men)
```
<span id="page-4-1"></span>DNPROCreg *Direct nonparametric ROC regression modelling*

#### Description

Estimates the covariate-specific ROC curve in the presence of multidimensional covariates by means of the ROC-GAM regression model presented in Rodriguez- Alvarez et al. (2011)

#### Usage

```
DNPROCreg(marker, formula.h = \sim1, formula.ROC = \sim1, group, tag.healthy, data,
ci.fit = FALSE, test.partial = NULL, newdata = NULL,
control = controlDNPROCreg(), weights = NULL)
```
# Arguments

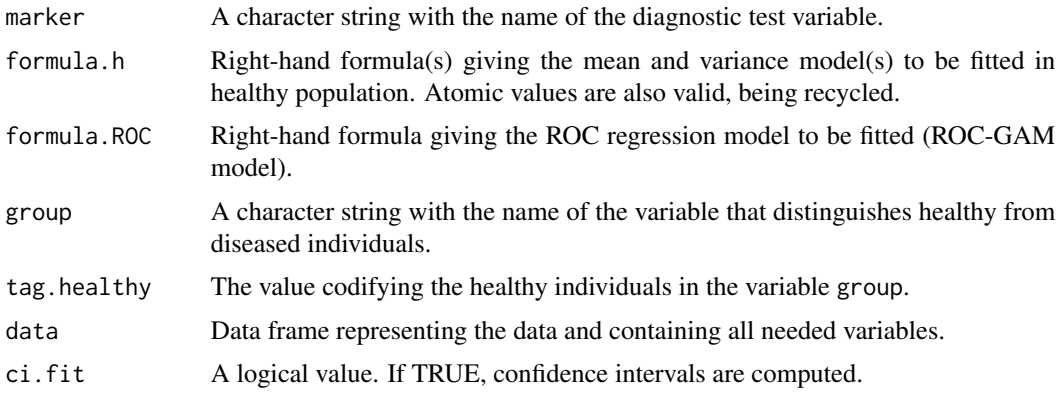

<span id="page-5-0"></span>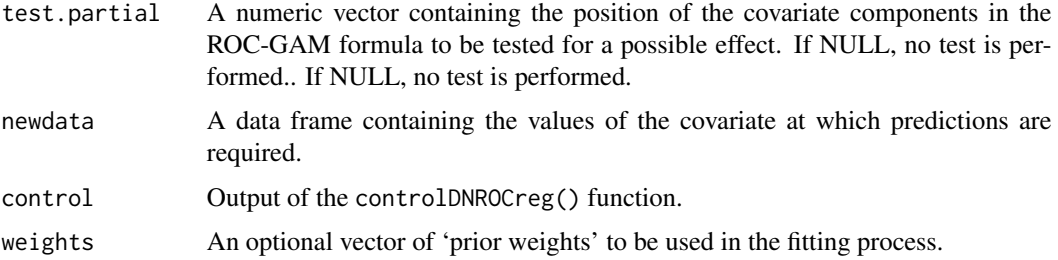

# Value

As a result, the function DNPROCreg() provides a list with the following components:

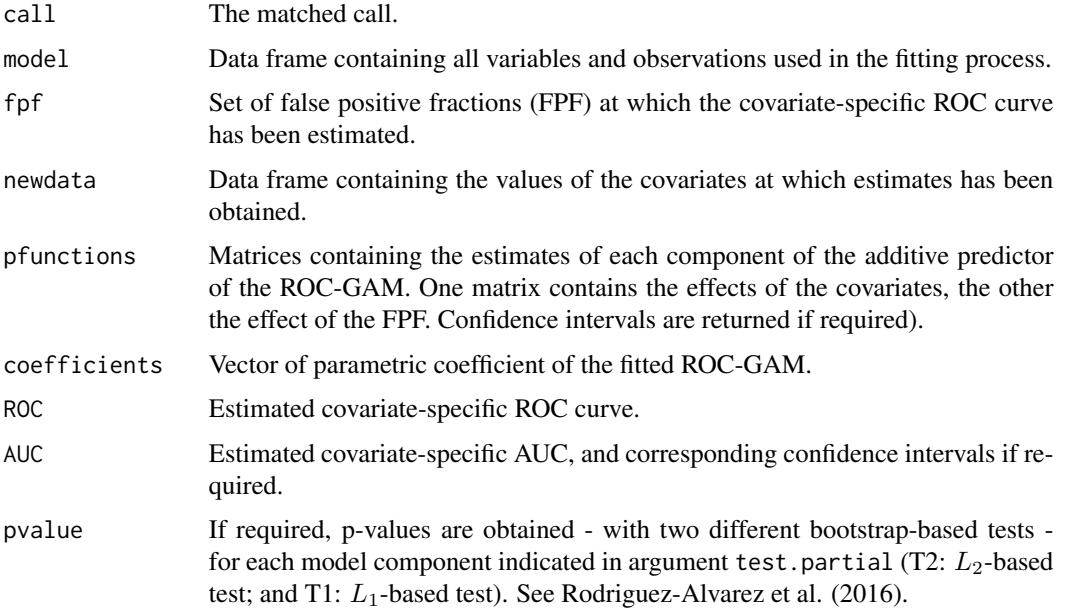

# Author(s)

Maria Xose Rodriguez-Alvarez and Javier Roca-Pardinas

# References

Rodriguez- Alvarez, M.X., Roca-Pardinas, J. and Cadarso-Suarez, C. (2011). A new flexible direct ROC regression model - Application to the detection of cardiovascular risk factors by anthropometric measures. Computational Statistics and Data Analysis, 55(12), 3257–3270.

Rodriguez- Alvarez, M.X., Roca-Pardinas, J. and Cadarso-Suarez, C. (2016). Bootstrap-based procedures for inference in nonparametric ROC regression analysis. Technical report.

# See Also

See Also as [INPROCreg](#page-8-1), [summary.DNPROCreg](#page-15-1), [plot.DNPROCreg](#page-11-1), [controlDNPROCreg](#page-1-1), [DNPROCregData](#page-6-1).

# <span id="page-6-0"></span>DNPROCregData 7

#### Examples

```
data(endosim)
# Fit a model including the interaction between age and gender.
m\theta <- DNPROCreg(marker = "bmi", formula.h = "~ gender + s(age) + s(age, by = gender)",
formula.ROC = "\sim gender + s(age) + s(age, by = gender)",
group = "idf_status",
tag.healthy = 0,
data = endosim,
control = list(card.P=50, kbin=30, step.p=0.02))
summary(m0)
plot(m0)
## Not run:
# For confidence intervals
set.seed(123)
m1 <- DNPROCreg(marker = "bmi", formula.h = "~ gender + s(age) + s(age, by = gender)",
formula.ROC = "\sim gender + s(age) + s(age, by = gender)",
group = "idf_status",
tag.healthy = 0,
data = endosim,control = list(card.P=50, kbin=30, step.p=0.02),
ci.fit = TRUE)
summary(m1)
plot(m1)
# For testing the presence of interaccion between age and gender
set.seed(123)
m2 \le - DNPROCreg(marker = "bmi", formula.h = "~ gender + s(age) + s(age, by = gender)",
formula.ROC = "\sim gender + s(age) + s(age, by = gender)",
group = "idf_status",
tag.healthy = 0,
data = endosim,control = list(card.P=50, kbin=30, step.p=0.02),
test.partial = 3)summary(m2)
plot(m2)
## End(Not run)
```
<span id="page-6-1"></span>DNPROCregData *Selects an adequate set of points from a data set for obtaining predictions or plots.*

# Description

Selects an adequate set of points from a data set to be used as a default dataset for obtaining predictions or plots.

#### <span id="page-7-0"></span>Usage

DNPROCregData(data, names.cov, group)

#### Arguments

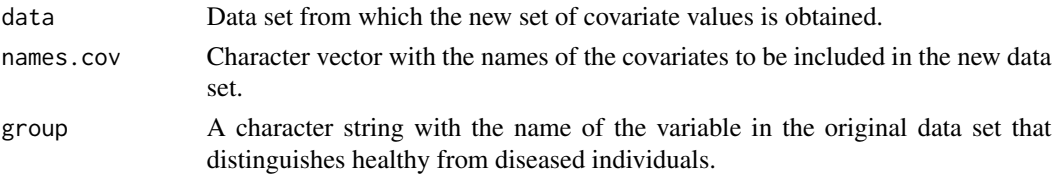

#### Value

a data frame containing selected values of all needed covariates. For those that are continuous, 30 different values are selected.

#### Author(s)

Maria Xose Rodriguez - Alvarez and Javier Roca-Pardinas

#### See Also

See Also [DNPROCreg](#page-4-1).

#### Examples

```
data(endosim)
# Fit a model including the interaction between age and gender.
m0 <- DNPROCreg(marker = "bmi", formula.h = "~ gender + s(age) + s(age, by = gender)",
formula.ROC = "\sim gender + s(age) + s(age, by = gender)",
group = "idf_status",
tag.healthy = 0,
data = endosim,control = list(card.P=50, kbin=30, step.p=0.02),
ci.fit = FALSE,
test.partial = NULL,
newdata = NULL)
summary(m0)
plot(m0)
```
endosim *Simulated endocrine data.*

#### Description

The endosim data set was simulated based on the data analyzed in Rodriguez-Alvarez et al. (2011a,b) and presented in Botana et al. (2007) and Tome et al. (2008). The aim of these studies was to use the Body Mass Index (BMI) to detect patients having a higher risk of cardiovascular problems, ascertaining the possible effect of age and gender on the accuracy of this measure.

# <span id="page-8-0"></span>INPROCreg 2012 2022 19:00 19:00 19:00 19:00 19:00 19:00 19:00 19:00 19:00 19:00 19:00 19:00 19:00 19:00 19:00 19:00 19:00 19:00 19:00 19:00 19:00 19:00 19:00 19:00 19:00 19:00 19:00 19:00 19:00 19:00 19:00 19:00 19:00 19:0

#### Usage

data(endosim)

#### Format

A data frame with 2840 observations on the following 4 variables.

gender patient's gender. Factor with Male and Female levels.

age patient's age.

idf\_status true disease status (presence/absence of two of more cardiovascular risk factors according to the International Diabetes Federation). Numerical vector (0=absence, 1=presence).

bmi patient's body mass index.

#### Source

Botana, M.A., Mato, J.A., Cadarso-Suarez, C., Tome, M.A., Perez-Fernandez, R., Fernandez-Mario, A., Rego-Iraeta, A., Solache, I. (2007). Overweight, obesity and central obesity prevalences in the region of Galicia in Northwest Spain. Obesity and Metabolism, 3, 106–115.

Tome, M.A., Botana, M.A., Cadarso-Suarez, C., Rego-Iraeta, A., Fernandez-Mario, A., Mato, J.A, Solache, I., Perez-Fernandez, R. (2008). Prevalence of metabolic syndrome in Galicia (NW Spain) on four alternative definitions and association with insulin resistance. Journal of Endocrinological Investigation, 32, 505–511.

#### References

Rodriguez-Alvarez, M.X., Roca-Pardinas, J. and Cadarso-Suarez, C. (2011a). ROC curve and covariates: extending induced methodology to the non-parametric framework. Statistics and Computing, 21(4), 483–499.

Rodriguez- Alvarez, M.X., Roca-Pardinas, J. and Cadarso-Suarez, C. (2011b). A new flexible direct ROC regression model - Application to the detection of cardiovascular risk factors by anthropometric measures. Computational Statistics and Data Analysis, 55(12), 3257–3270.

#### Examples

data(endosim) summary(endosim)

<span id="page-8-1"></span>INPROCreg *Induced nonparametric ROC regression modelling*

#### **Description**

Estimates the covariate-specific ROC curve (and related measures) in the presence of a one-dimensional continuous covariate based on the induced nonparametric ROC regression approach as presented in Rodriguez-Alvarez et al. (2011).

# Usage

```
INPROCreg(marker, covariate, group, tag.healthy, data, ci.fit = FALSE,
test = FALSE, accuracy = NULL, accuracy.cal = c("ROC", "AROC"),newdata = NULL, control = controlINPROCreg(), weights = NULL)
```
# Arguments

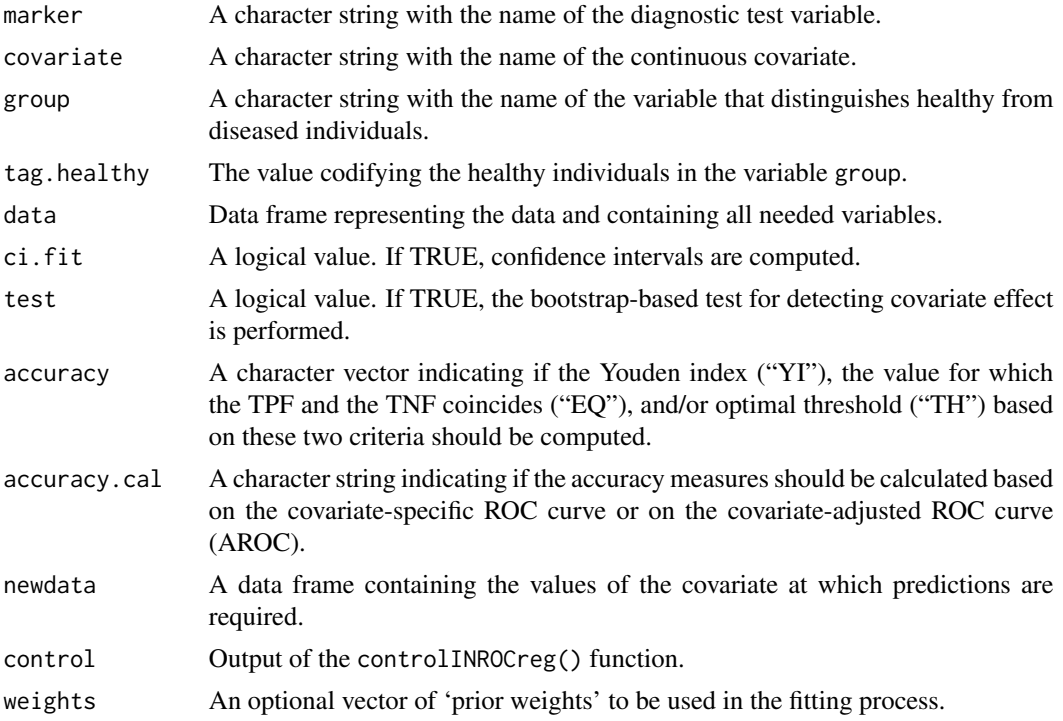

# Value

As a result, the function INPROCreg() provides a list with the following components:

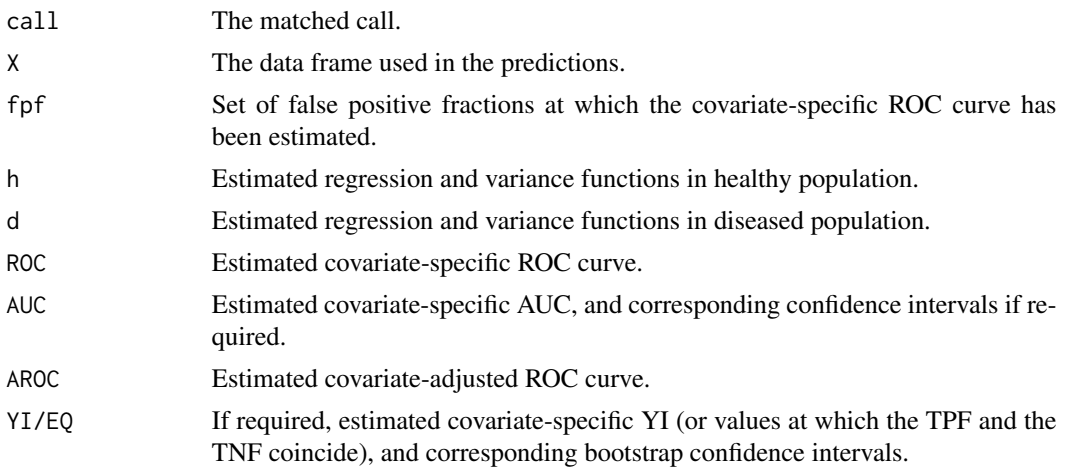

<span id="page-10-0"></span>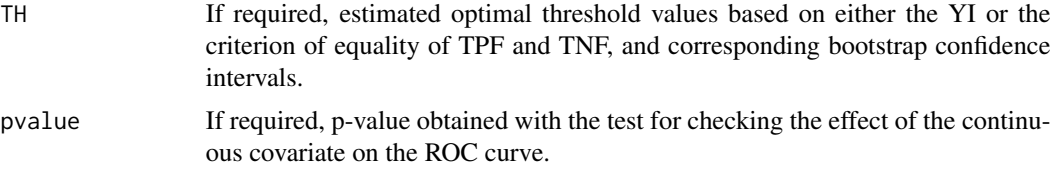

# Author(s)

Maria Xose Rodriguez - Alvarez and Javier Roca-Pardinas

#### References

Gonzalez - Manteiga, W., Pardo-Fernandez, J.C. and van Keilegom, I. (2011). ROC curves in nonparametric location-scale regression models. Scandinavian Journal of Statistics, 38, 169–184.

Rodriguez - Alvarez, M.X., Roca-Pardinas, J. and Cadarso-Suarez, C. (2011). ROC curve and covariates: extending induced methodology to the non-parametric framework. Statistics and Computing, 21(4), 483–499.

Yao, F., Craiu, R.V. and Reiser, B. (2010). Nonparametric covariate adjustment for receiver operating characteristic curves. The Canadian Journal of Statistics, 38, 27–46.

#### See Also

See Also as [DNPROCreg](#page-4-1), [summary.INPROCreg](#page-16-1), [plot.INPROCreg](#page-12-1), [controlINPROCreg](#page-3-1).

# Examples

```
data(endosim)
# Evaluate the effect of age on the accuracy of the body mass index for males
m0.men <- INPROCreg(marker = "bmi", covariate = "age", group = "idf_status",
tag.healthy = 0,
data = subset(endosim, gender == "Men"),
ci.fit = FALSE, test = FALSE,
accuracy = c("EQ", "TH"),
accuracy.cal="AROC",
control=controlINPROCreg(p=1,kbin=30,step.p=0.01),
newdata = data-frame(age = seq(18, 85, 1=50))summary(m0.men)
plot(m0.men)
# Evaluate the effect of age on the accuracy of the body mass index for females
m0.women <- INPROCreg(marker = "bmi", covariate = "age", group = "idf_status",
tag.healthy = 0,
data = subset(endosim, gender == "Women"),
ci.fit = FALSE, test = FALSE,
accuracy = c("EQ", "TH"),
accuracy.cal="ROC",
control=controlINPROCreg(p=1,kbin=30,step.p=0.01),
newdata = data-frame(age = seq(18, 85, 1=50))
```
summary(m0.women)

```
plot(m0.women)
## Not run:
# For computing confidence intervals and testing covariate effect
set.seed(123)
m1.men <- INPROCreg(marker = "bmi", covariate = "age", group = "idf_status",
tag.healthy = 0,
data = subset(endosim, gender == "Men"),
ci.fit = TRUE, test = TRUE,
accuracy = c("EQ", "TH"),
accuracy.cal="AROC",
control=controlINPROCreg(p=1,kbin=30,step.p=0.01),
newdata = data-frame(age = seq(18, 85, 1=50))summary(m1.men)
plot(m1.men)
## End(Not run)
```
<span id="page-11-1"></span>plot.DNPROCreg *Default DNPROCreg plotting*

# Description

Takes a fitted DNPROCreg object produced by DNPROCreg() and plots the covariate-specific ROC curve and associated AUC.

# Usage

## S3 method for class 'DNPROCreg'  $plot(x, ask = TRUE, ...)$ 

# Arguments

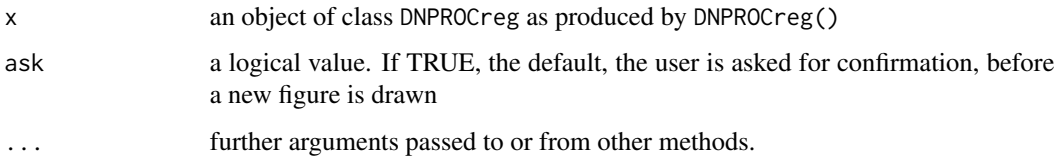

#### Author(s)

Maria Xose Rodriguez-Alvarez and Javier Roca-Pardinas

# See Also

See Also [DNPROCreg](#page-4-1), [summary.DNPROCreg](#page-15-1).

<span id="page-11-0"></span>

# <span id="page-12-0"></span>plot.INPROCreg 13

#### Examples

```
data(endosim)
# Fit a model including the interaction between age and gender.
m\theta <- DNPROCreg(marker = "bmi", formula.h = "~ gender + s(age) + s(age, by = gender)",
formula.ROC = "\sim gender + s(age) + s(age, by = gender)",
group = "idf_status",
tag.healthy = 0,
data = endosim,control = list(card.P=50, kbin=30, step.p=0.02)summary(m0)
plot(m0)
```
<span id="page-12-1"></span>plot.INPROCreg *Default INPROCreg plotting*

#### Description

Default INPROCreg plotting (see details)

#### Usage

## S3 method for class 'INPROCreg'  $plot(x, ask = TRUE, ...)$ 

#### Arguments

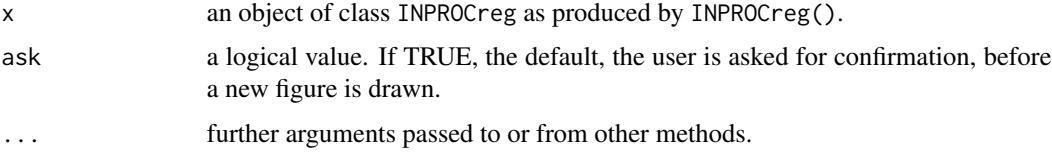

#### Details

The function produces the following plots:

- (a) the estimated regression and variance functions in both the healthy and diseased populations.
- (b) the covariate-specific ROC curve and AUC.
- (c) the covariate-adjusted ROC curve (AROC).
- (d) (optionally) the Youden Index (YI) or the value for which the TPF and the TNF coincides (EQ).
- (e) (optionally) the optimal thresholds based on these criteria (TH).

# Author(s)

Maria Xose Rodriguez-Alvarez and Javier Roca-Pardinas

# See Also

See Also [INPROCreg](#page-8-1).

#### Examples

```
data(endosim)
# Evaluate the effect of age on the accuracy of the body mass index for males
m0.men <- INPROCreg(marker = "bmi", covariate = "age", group = "idf_status",
tag.healthy = 0,
data = subset(endosim, gender == "Men"),
ci.fit = FALSE, test = FALSE,
accuracy = c("EQ", "TH"),
accuracy.cal="AROC",
control=controlINPROCreg(p=1,kbin=30,step.p=0.01),
newdata = data-frame(age = seq(18, 85, 1=50)))summary(m0.men)
plot(m0.men)
```
print.DNPROCreg *Print method for DNPROCreg objects*

# Description

Print method for DNPROCreg objects

# Usage

```
## S3 method for class 'DNPROCreg'
print(x, \ldots)
```
#### Arguments

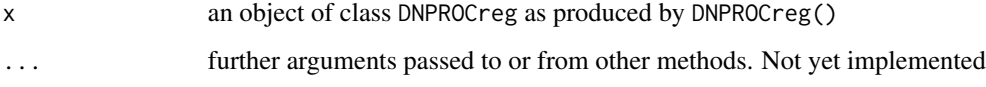

# Author(s)

Maria Xose Rodriguez-Alvarez and Javier Roca-Pardinas

# See Also

See Also as [DNPROCreg](#page-4-1).

<span id="page-13-0"></span>

# <span id="page-14-0"></span>print.INPROCreg 15

#### Examples

```
data(endosim)
# Fit a model including the interaction between age and gender.
m\theta <- DNPROCreg(marker = "bmi", formula.h = "~ gender + s(age) + s(age, by = gender)",
formula.ROC = "~ gender + s(age) + s(age, by = gender)",
group = "idf_status",
tag.healthy = 0,
data = endosim,control = list(card.P=50, kbin=30, step.p=0.02),
ci.fit = FALSE,
test.partial = NULL,
newdata = NULLm0
summary(m0)
plot(m0)
```
print.INPROCreg *Print method for INPROCreg objects*

# Description

Print method for INPROCreg objects

#### Usage

```
## S3 method for class 'INPROCreg'
print(x, \ldots)
```
#### Arguments

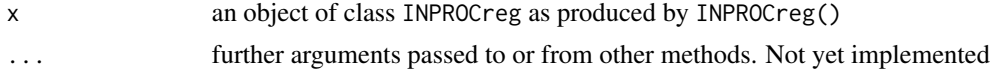

# Author(s)

Maria Xose Rodriguez - Alvarez and Javier Roca-Pardinas

#### See Also

See Also as [INPROCreg](#page-8-1).

```
data(endosim)
# Evaluate the effect of age on the accuracy of the body mass index for males
m0.men <- INPROCreg(marker = "bmi", covariate = "age", group = "idf_status",
tag.healthy = 0,
data = subset(endosim, gender == "Men"),
ci.fit = FALSE, test = FALSE,
```

```
accuracy = c("EQ", "TH"),
accuracy.cal="AROC",
control=controlINPROCreg(p=1,kbin=30,step.p=0.01),
newdata = data-frame(age = seq(18, 85, 1=50))m0.men
summary(m0.men)
plot(m0.men)
```
<span id="page-15-1"></span>summary.DNPROCreg *Summary method for DNPROCreg objects.*

# Description

Summary method for DNPROCreg objects.

# Usage

```
## S3 method for class 'DNPROCreg'
summary(object, ...)
```
#### Arguments

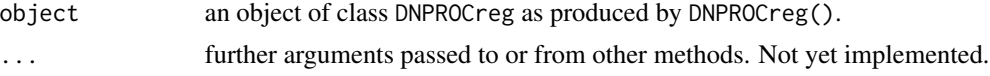

## Author(s)

Maria Xose Rodriguez - Alvarez and Javier Roca-Pardinas

# See Also

See Also [DNPROCreg](#page-4-1), [plot.DNPROCreg](#page-11-1).

```
data(endosim)
# Fit a model including the interaction between age and gender.
m\theta <- DNPROCreg(marker = "bmi", formula.h = "~ gender + s(age) + s(age, by = gender)",
formula.ROC = "\sim gender + s(age) + s(age, by = gender)",
group = "idf_status",
tag.healthy = 0,
data = endosim,control = list(card.P=50, kbin=30, step.p=0.02),
ci.fit = FALSE,
test.partial = NULL,
newdata = NULL)
summary(m0)
plot(m0)
```
<span id="page-15-0"></span>

<span id="page-16-1"></span><span id="page-16-0"></span>summary.INPROCreg *Summary method for INPROCreg objects.*

# Description

Summary method for INPROCreg objects.

#### Usage

```
## S3 method for class 'INPROCreg'
summary(object, ...)
```
# Arguments

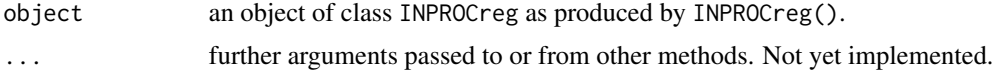

# Author(s)

Maria Xose Rodriguez - Alvarez and Javier Roca-Pardinas

# See Also

See Also [INPROCreg](#page-8-1).

```
data(endosim)
# Evaluate the effect of age on the accuracy of the body mass index for males
m0.men <- INPROCreg(marker = "bmi", covariate = "age", group = "idf_status",
tag.healthy = 0,
data = subset(endosim, gender == "Men"),
ci.fit = FALSE, test = FALSE,
accuracy = c("EQ", "TH"),
accuracy.cal="AROC",
control=controlINPROCreg(p=1,kbin=30,step.p=0.01),
newdata = data-frame(age = seq(18, 85, 1=50))summary(m0.men)
plot(m0.men)
```
# <span id="page-17-0"></span>Index

∗Topic datasets endosim, [8](#page-7-0) ∗Topic package npROCRegression-package, [2](#page-1-0)

controlDNPROCreg, [2,](#page-1-0) *[6](#page-5-0)* controlINPROCreg, [4,](#page-3-0) *[11](#page-10-0)*

DNPROCreg, *[3](#page-2-0)*, [5,](#page-4-0) *[8](#page-7-0)*, *[11,](#page-10-0) [12](#page-11-0)*, *[14](#page-13-0)*, *[16](#page-15-0)* DNPROCregData, *[6](#page-5-0)*, [7](#page-6-0)

endosim, [8](#page-7-0)

INPROCreg, *[5,](#page-4-0) [6](#page-5-0)*, [9,](#page-8-0) *[14,](#page-13-0) [15](#page-14-0)*, *[17](#page-16-0)*

npROCRegression *(*npROCRegression-package*)*, [2](#page-1-0) npROCRegression-package, [2](#page-1-0)

plot.DNPROCreg, *[6](#page-5-0)*, [12,](#page-11-0) *[16](#page-15-0)* plot.INPROCreg, *[11](#page-10-0)*, [13](#page-12-0) print.DNPROCreg, [14](#page-13-0) print.INPROCreg, [15](#page-14-0)

summary.DNPROCreg, *[6](#page-5-0)*, *[12](#page-11-0)*, [16](#page-15-0) summary.INPROCreg, *[11](#page-10-0)*, [17](#page-16-0)